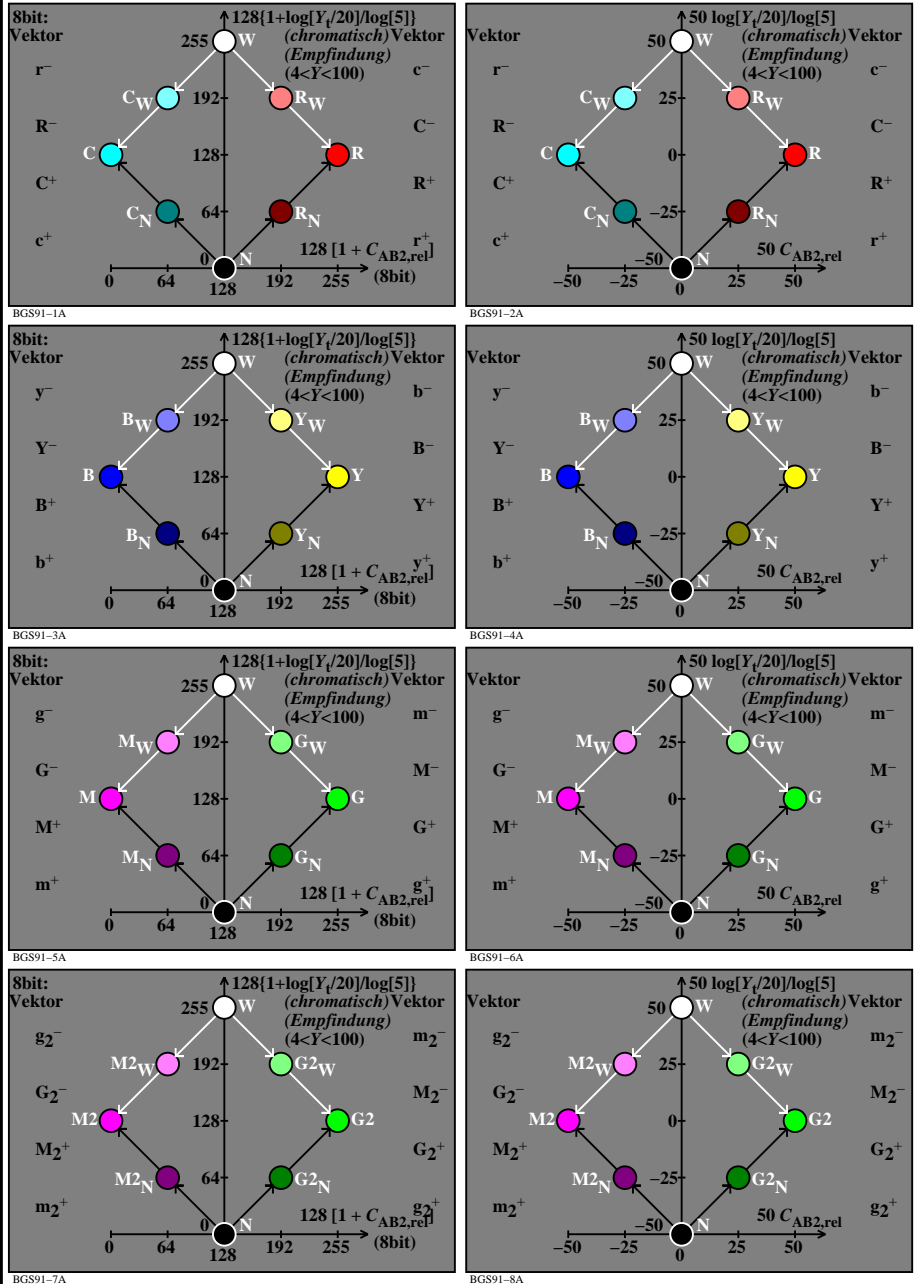

BGS90−7N